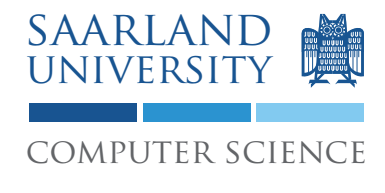

Proseminar "13 Wochen - 13 Sprachen" Prof. Dr. Andreas Zeller, Jun.-Prof. Dr. Sebasitan Hack

Kontakt: Martin Burger, Christoph Mallon

# 2. Aufgabenblatt - COBOL

Ausgabe: 05.05.2009 Abgabe: 12.05.2009

# 1 Aufgabenstellung

Gegeben ist eine Liste der im DAX notierten Unternehmen, ihre Gewichtung im DAX, die Anzahl der Aktien im Streubesitz sowie deren jeweilige Streubesitzmarktkapitalisierung<sup>1</sup>. Sortieren Sie diese Liste absteigend nach der Gewichtung. Berechnen Sie die Gesamtanzahl der Aktien im Streubesitz sowie die Summe der Streubesitzmarktkapitalisierung. Geben Sie die sortierte Liste (Spalten: Gewichtung, Name) und die berechneten Summen aus.

## 1.1 Datenformat

Die gegebene Liste hat folgendes Format:

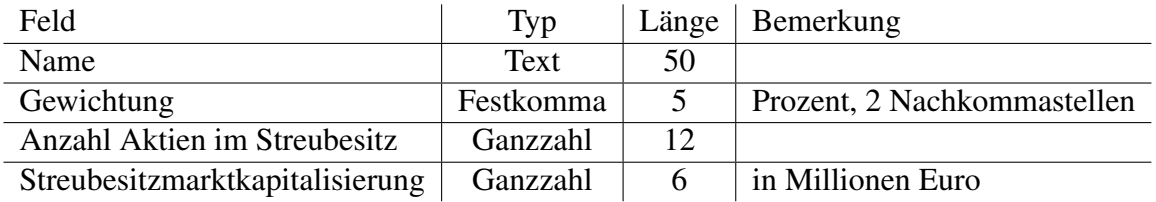

#### 1.2 Hinweise

Verwenden Sie OpenCOBOL<sup>2</sup> zum Übersetzen Ihres Programms. Der Quelltext wird mit cobc -x dax.cbl in eine ausführbare Datei übersetzt. Falls Sie das freie Format verwenden, geben Sie zusätzlich den Parameter -free an. Der Übersetzer befindet sich auf den Rechnern des Studentenrechnerpooles im Verzeichnis /installer/import/linux/compilers. Melden Sie sich bitte auf einem der Sun Compute Server<sup>3</sup> ein.

Unter http://www.csis.ul.ie/cobol/Course/ finden Sie Informationen über COBOL.

<sup>&</sup>lt;sup>1</sup>Stand 23. März 2009

<sup>2</sup>http://opencobol.org/

<sup>3</sup>appsrv1.studcs.uni-saarland.de oder appsrv2.studcs.uni-saarland.de

### 1.3 Dokumentation

Dokumentieren Sie Ihre Implementierung durch Kommentare im Quelltext. Ihr Programm muss durch dritte Personen schnell verstanden werden können.

## 1.4 Abgabe Ihrer Lösung

Drucken Sie Ihre Implementierung aus und werfen Sie den Ausdruck bis zum 12.05.2009 um 9:00 Uhr in den Briefkasten des Lehrstuhles für Softwaretechnik<sup>4</sup>. Vergessen Sie dabei nicht, Ihre Implementierung mit Ihrem Namen und Ihrer Matrikelnummer zu versehen.

Bringen Sie zum Proseminar ebenfalls einen Ausdruck mit. Wir werden zufällig einen Studenten auswählen, der seine Lösung erklärt.

# 2 Diskussion

Diskutieren Sie folgende Fragestellungen schriftlich auf etwa einer DIN A4-Seite. Die schriftliche Bearbeitung dient im wesentlichen Ihrer Vorbereitung auf das Proseminar. Dort werden wir die Fragen gemeinsam diskutieren. Wir erwarten von jedem Teilnehmer, dass er sich an der Diskussion aktiv beteiligt. Werfen Sie Ihre Ausarbeitung zusammen mit dem Ausdruck Ihrer Implementierung in den Briefkasten ein.

# 2.1 PICTURE clause

Mit dem PICTURE clause werden Datenformate beschrieben. Was sind verwandte Konstrukte in anderen Sprachen (C, Java, . . . )? Was beschreiben die Stufen? Wozu dient Stufe 88?

#### 2.2 SORT statement

SORT benötigt drei Dateien (Eingabe, temporär, Ausgabe) als Parameter. Worin liegt dies begründet?

#### 2.3 PERFORM statement

PERFORM gibt es in mehreren Varianten, unter anderem mit der Angabe von zwei Marken: PERFORM Marke1 THROUGH Marke2. Wie ist dies aus der Sicht des strukturierten Programmierens zu bewerten?

<sup>4</sup>Gebäude E1 1, neben dem InfoPoint des Rechenzentrums.